Principles of Programming Languages http://www.di.unipi.it/~andrea/Didattica/PLP-15/ Prof. Andrea Corradini Department of Computer Science, Pisa

#### *Lesson 27*

- Monads in Haskell
- The IO Monad

# Pros of Functional Programming

- Functional programming is beautiful:
	- $-$  Concise and powerful abstractions
		- higher-order functions, algebraic data types, parametric polymorphism, principled overloading, ...
	- $-$  Close correspondence with mathematics
		- Semantics of a code function is the mathematical function
		- Equational reasoning: if  $x = y$ , then  $f x = f y$
		- Independence of order-of-evaluation (Confluence, aka Church-Rosser)

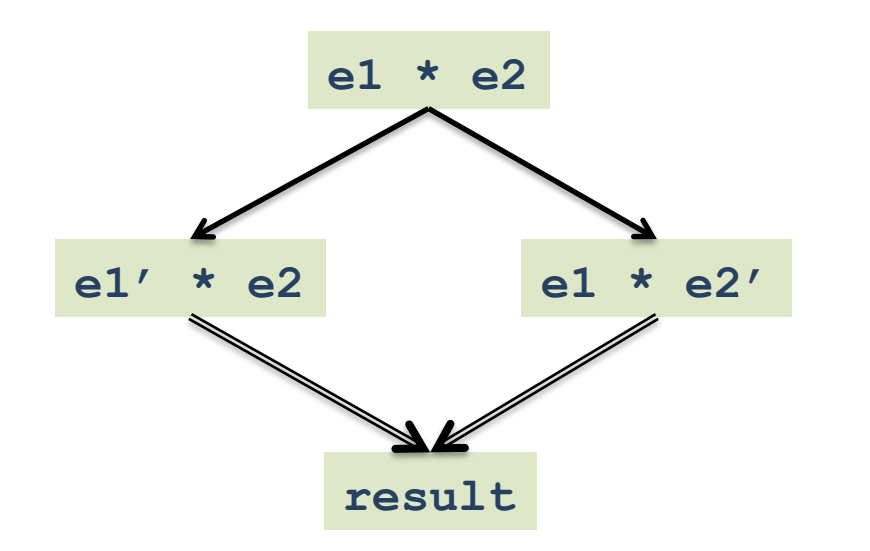

The compiler can choose the best sequential or parallel evaluation order

# Problems…

- But to be *useful*, a language must be able to manage "impure features":
	- Input/Output
	- $-$  Imperative update
	- $-$  Error recovery (eg, timeout, divide by zero, etc.)
	- $-$  Foreign-language interfaces
	- Concurrency control

The whole point of a running a program is to interact with the external environment and affect it

# The Direct Approach

• Just add imperative constructs "the usual way"  $-$  I/O via "functions" with side effects:

```
putchar 'x' + putchar 'y'
```
- Imperative operations via assignable reference cells:

```
z = ref 0; z := !z + 1; 
f(z); 
w = !z (* What is the value of w? *)
```
- $-$  Error recovery via exceptions
- $-$  Foreign language procedures mapped to "functions"
- $-$  Concurrency via operating system threads
- Can work if language determines evaluation order
	- $-$  Ocaml, Standard ML are good examples of this approach

# But what if we are "lazy"?

In a lazy functional language, like Haskell, the order of evaluation is undefined.

- Example:  $-$  Output depends upon the evaluation order of  $(+)$ . **res = putchar 'x' + putchar 'y'**
- Example: **ls = [putchar 'x', putchar 'y']** 
	- $-$  Output depends on how list is used
	- $-$  If only used in **length ls**, nothing will be printed because **length** does not evaluate elements of list

# Fundamental question

- Is it possible to add imperative features without changing the meaning of pure Haskell expressions?
- Yes! Using the concept of **monad** 
	- $-$  Formally defined as a type constructor class
	- Each **monadic type constructor** defines certain **monadic values** (sometimes called **actions**) and how to compose them sequentially

### The Maybe type constructor

```
data Maybe a = Nothing | Just a
-- example 
sqrt :: Int -> Maybe Real
```
- A value of type **Maybe a** is a possibly undefined value of type a
- A function **f :: a -> Maybe b** is a partial function from **a** to **b**

#### Composing partial function

**father :: Person -> Maybe Person -- partial function mother :: Person -> Maybe Person -- (lookup in a DB)** 

```
maternalGrandfather :: Person -> Maybe Person 
maternalGrandfather p = 
     case mother p of 
         Nothing -> Nothing 
         Just mom -> father mom
```

```
Example 2 Just gf2 -> -- found second grandfather \frac{1}{2}bothGrandfathers :: Person -> Maybe (Person, Person) 
    bothGrandfathers p = 
        case father p of 
            Nothing -> Nothing 
            Just dad -> 
                case father dad of 
                    Nothing -> Nothing 
                   Just gf1 -> - -- found first grandfather
                        case mother p of 
                           Nothing -> Nothing 
                            Just mom -> 
                               case father mom of 
                                   Nothing -> Nothing 
                                       Just (gf1, gf2)
```
#### The Monad type class and the Maybe monad

**class Monad m where return :: a -> m a (>>=) :: m a -> (a -> m b) -> m b –- "bind" ... -- + something more**

- **m** is a type constructor
- **m** a is the type of **monadic** values

```
instance Monad Maybe where 
         return :: a -> Maybe a 
         return x = Just x 
         (>>=) :: Maybe a -> (a -> Maybe b) -> Maybe b
         y >>= g = case y of 
                       Nothing -> Nothing 
                       Just x -> g x
```
• **bind (>>=)** shows how to "propagate" undefinedness

#### Use of **bind** of the **Maybe** monad to compose partial functions

```
father :: Person -> Maybe Person -- partial function 
mother :: Person -> Maybe Person -- (lookup in a DB) 
maternalGrandfather :: Person -> Maybe Person 
maternalGrandfather p = 
     case mother p of 
         Nothing -> Nothing 
         Just mom -> father mom
```

```
maternalGrandfather p = mother p >>= father
```

```
10 (100 MHz = 100 MHz = 100 MHz = 100 MHz = 100 MHz = 100 MHz = 100 MHz = 100 MHz = 100 MHz = 100 MHz = 100 MHz = 100 MHz = 100 MHz = 100 MHz = 100 MHz = 100 MHz = 100 MHz = 100 MHz = 100 MHz = 100 MHz = 100 MHz = 100 MH
bothGrandfathers p = 
                 father p >>= 
                          (\dad -> father dad >>= 
                                  (\sqrt{qf1} \rightarrow mother p \gg= (\mom -> father mom >>=
```
#### Alternative, imperative-style syntax: **do**

```
bothGrandfathers p = 
        father p >>= 
             (\dad -> father dad >>= 
                 (\sqrt{qf1} \rightarrow mother p \gg= (\mom -> father mom >>= 
                            (\gf2 -> return (gf1,gf2) ))))
```
**bothGrandfathers p = do { dad <- father p; gf1 <- father dad; mom <- mother p; gf2 <- father mom; return (gf1, gf2); }**

**bothGrandfathers p = do dad <- father p gf1 <- father dad mom <- mother p gf2 <- father mom return (gf1, gf2)**

• **do** syntax is just syntactic sugar for  $\gg$ =

#### Some Haskell Monads

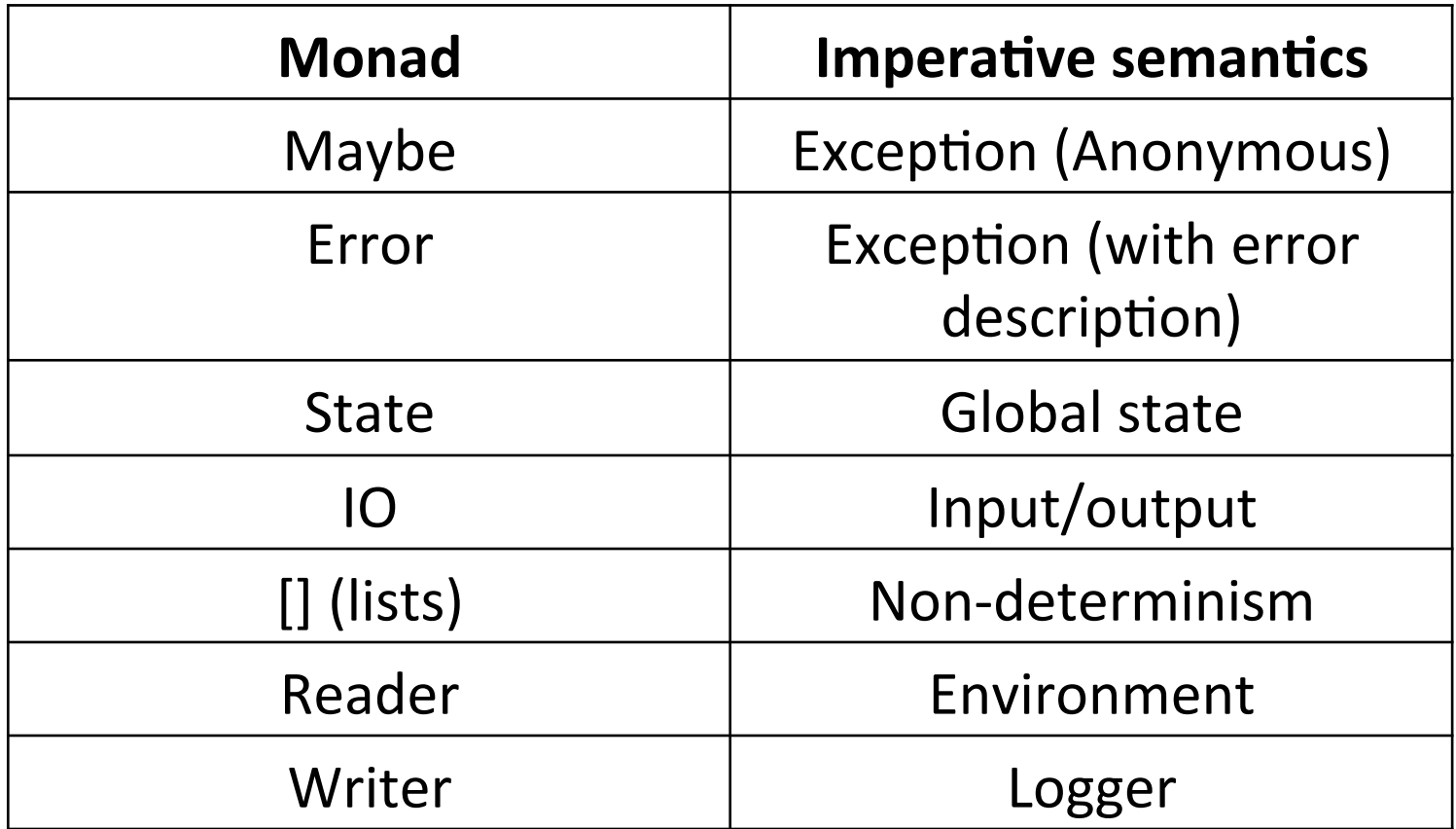

#### Understanding Monads as containers

**class Monad m where -- definition of Monad type class return :: a -> m a (>>=) :: m a -> (a -> m b) -> m b –- "bind" ... -- + something more + a few axioms**

- The monadic constructor can be seen as a *container*: let's see this for *lists*
- Getting **bind** from more basic operations

```
map :: (a -> b) -> [a] -> [b] -- seen. "fmap" for Functors
return :: a -> [a] -- container with single element 
return x = [x] 
concat :: [[a]] -> [a] -- flattens two-level containers
       Example: concat [[1,2],[],[4]] = [1,2,4] 
(>>=) :: [a] -> (a -> [b]) -> [b]
```

```
xs >>= f = concat (map f xs)
```
**Exercise: define map and concat using bind and return** <sup>13</sup>

#### Understanding Monads as computations

**class Monad m where -- definition of Monad type class return :: a -> m a (>>=) :: m a -> (a -> m b) -> m b –- "bind"**   $(\gg)$  :: m a  $\to$  m b  $\to$  m b  $\to$  m b  $\to$  "then"  **... -- + something more + a few axioms**

- A value of type **m a** is a computation returning a value of type **a**
- For any value, there is a computation which "does nothing" and produces that result. This is given by function **return**
- Given two computations x and y, one can form the computation **x** >> y which intuitively "runs" x, throws away its result, then runs **y** returning its result
- Given computation **x**, we can use its result to decide what to do next. Given  $f: a \rightarrow m b$ , computation  $x \gg f$  runs  $x$ , then applies **f** to its result, and runs the resulting computation.

**Note that we can define then using bind:**   $x \gg y = x \gg = (\sqrt{-} y)$ 

#### Understanding Monads as computations (2)

**class Monad m where -- definition of Monad type class return :: a -> m a (>>=) :: m a -> (a -> m b) -> m b –- "bind" (>>) :: m a -> m b -> m b –- "then" ... -- + something more + a few axioms**

- **return, bind** and **then** define basic ways to compose computations
- They are used in Haskell libraries to define more complex composition operators and control structures (sequence, for-each loops, ...)
- If a type constructor defining a library of computations is monadic, one gets automatically benefit of such libraries

**Example:** MAYBE 

- **f:a -> Maybe b** is a **partial** function
- **bind** applies a partial function to a possibly undefined value, propagating undefinedness

**Example:** LISTS 

- **f:a -> [b]** is a *non-deterministic* function
- **bind** applies a non-deterministic function to a list of values, collecting all possible results

**Example:** Parsing, handling errors, IO, backtracking....

#### Monadic Input and Output The IO Monad

#### Problem

A functional program defines a pure function, with no side effects

The whole point of running a program is to have some side effect

The term "side effect" itself is misleading

# Before Monads

- Streams
	- Program sends stream of requests to OS, receives stream of responses
- Continuations
	- $-$  User supplies continuations to I/O routines to specify how to process results

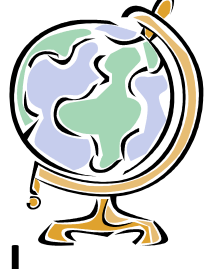

- Haskell 1.0 Report adopted Stream model
	- $-$  Stream and Continuation models were discovered to be inter-definable

### Stream Model: Basic Idea

- Move "side effects" outside of functional program
- Haskell **main :: String -> String**

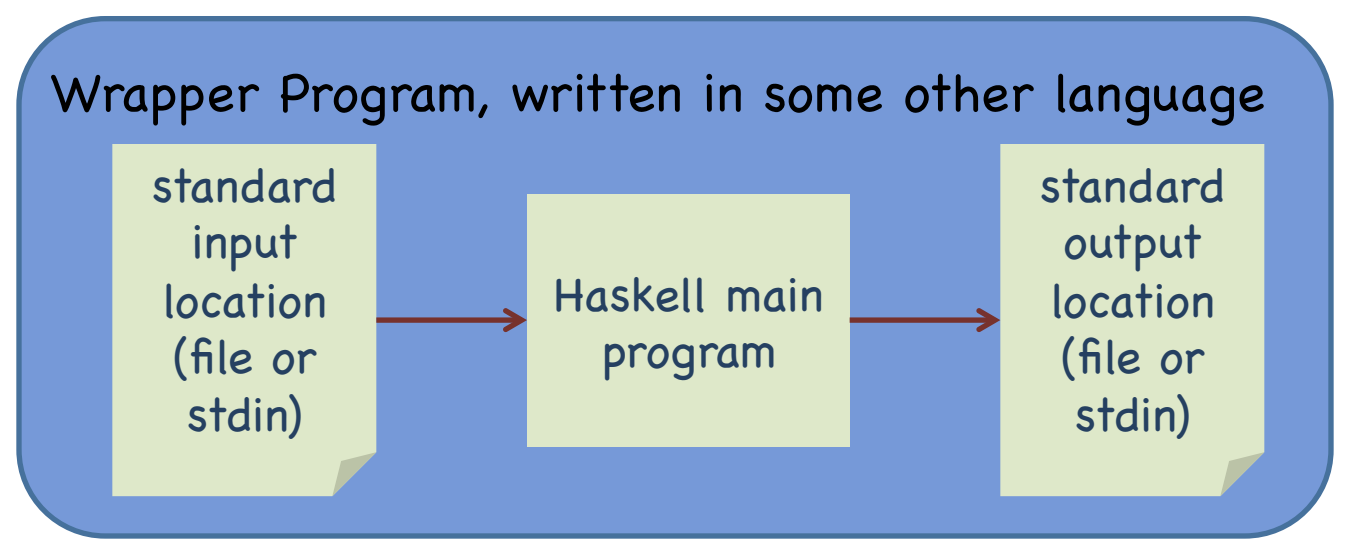

• But what if you need to read more than one file? Or delete files? Or communicate over a socket? ... 18 

#### Stream Model

• Enrich argument and return type of main to include all input and output events.

```
main :: [Response] -> [Request] 
data Request = ReadFile Filename 
          | WriteFile FileName String 
   | … 
data Response = RequestFailed
          | ReadOK String 
          | WriteOk
           | Success | …
```
- Wrapper program interprets requests and adds responses to input.
- Move side effects outside of functional program

#### Stream Model: **main::[Response] -> [Request]**

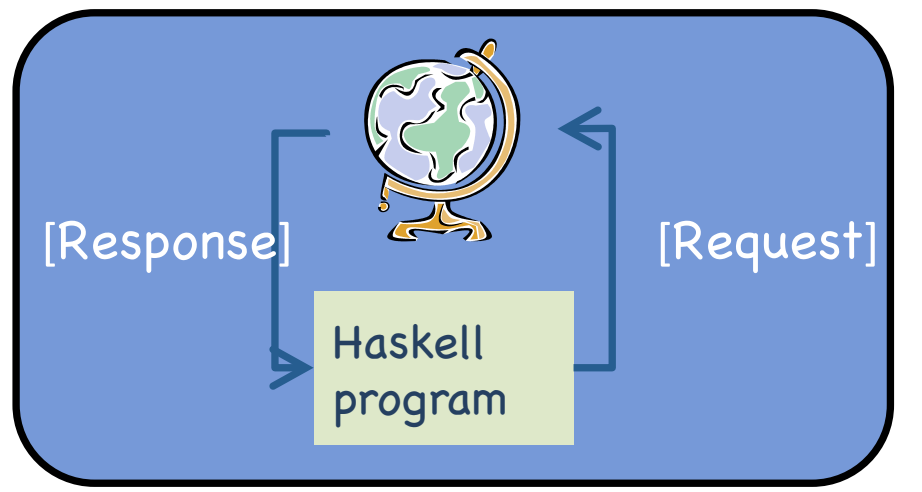

- Problem: Laziness allows program to generate requests prior to processing any responses.
- Hard to extend
	- $-$  New I/O operations require adding new constructors to Request and Response types, modifying wrapper
- Does not associate Request with Response
	- $-$  easy to get "out-of-step," which can lead to deadlock
- Not composable
	- $-$  no easy way to combine two "main" programs
- ... and other problems!!!

# Monadic I/O: The Key Ideas

- **IO** is a type constructor, instance of **Monad**
- A value of type (IO t) is a computation or "action" that, when performed, may do some input/output before delivering a result of type **t**
- **return** returns the value without making I/O
- **then** (>>) [and also **bind** (>>=)] composes two actions sequentially into a larger action
- The only way to perform an action is to call it at some point, directly or indirectly, from **Main.main**

# A Helpful Picture

A value of type (IO t) is an "action." When performed, it may do some input/output before delivering a result of type t.

type IO 
$$
t =
$$
 World  $\rightarrow$  (t, World)

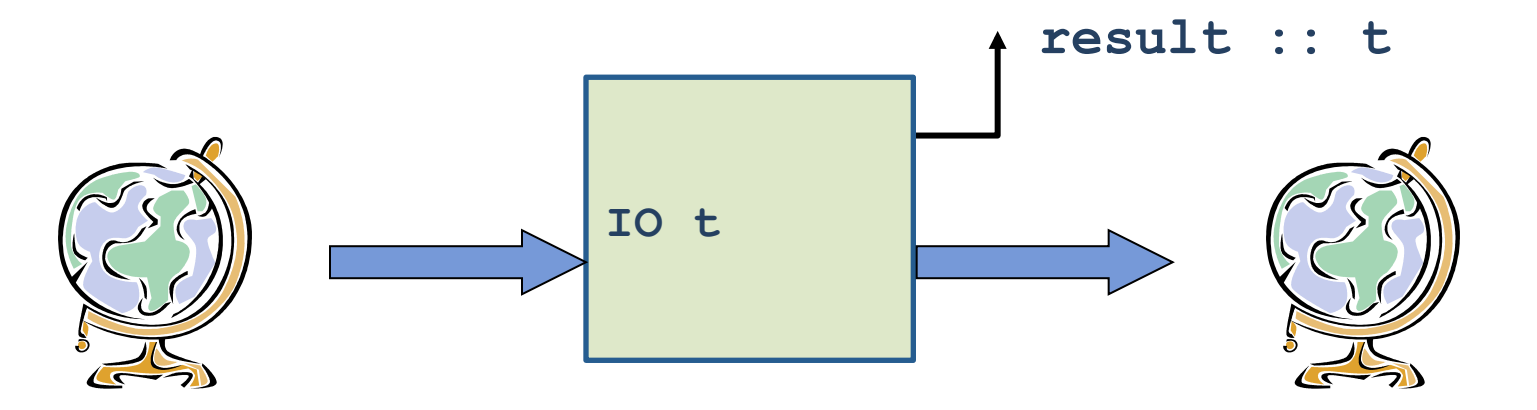

- An action is a first-class value
- **Evaluating** an action has no effect; **performing** the action has the effect

22 

## Simple I/O actions

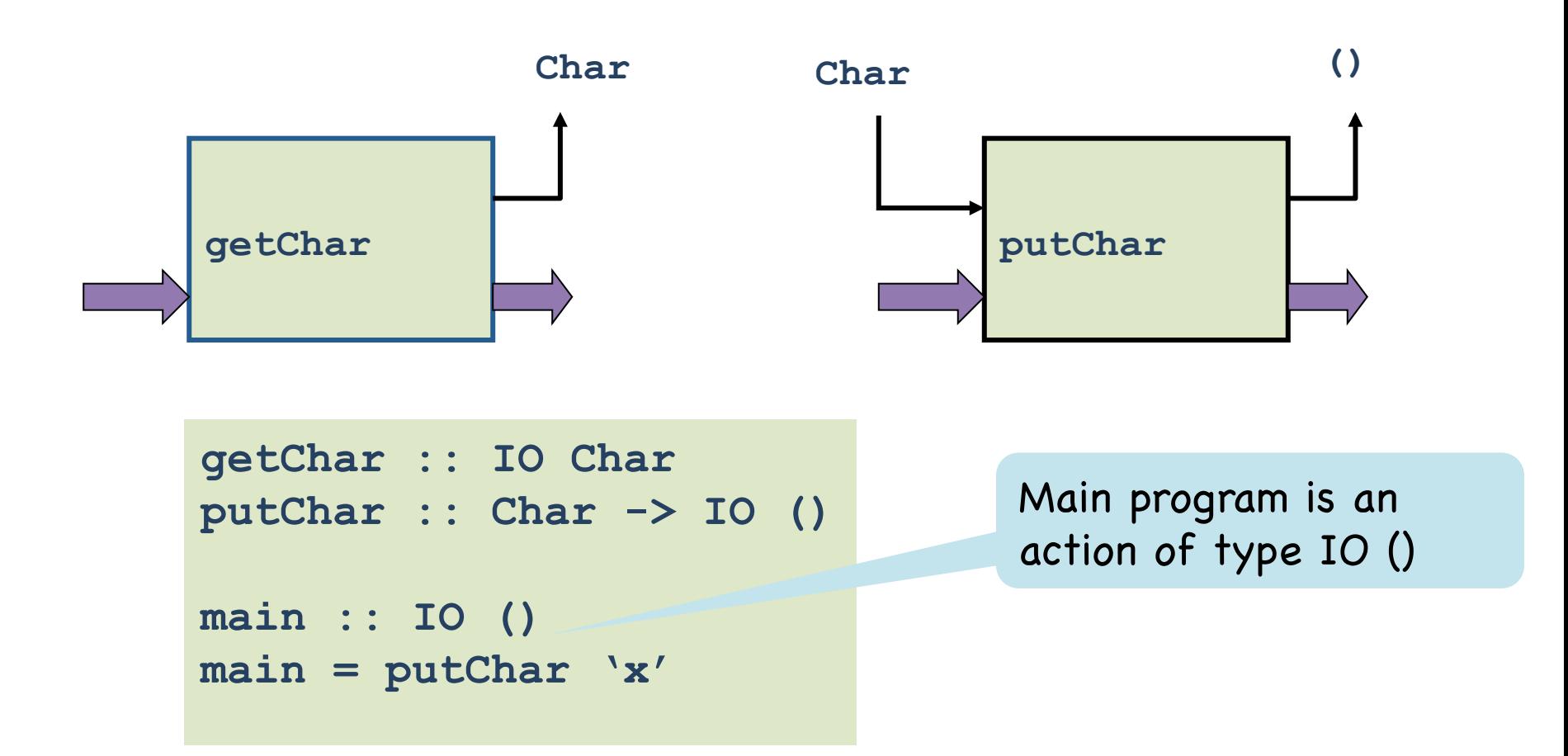

# The Bind Combinator  $(\gg)=$

**(>>=) :: IO a -> (a -> IO b) -> IO b**

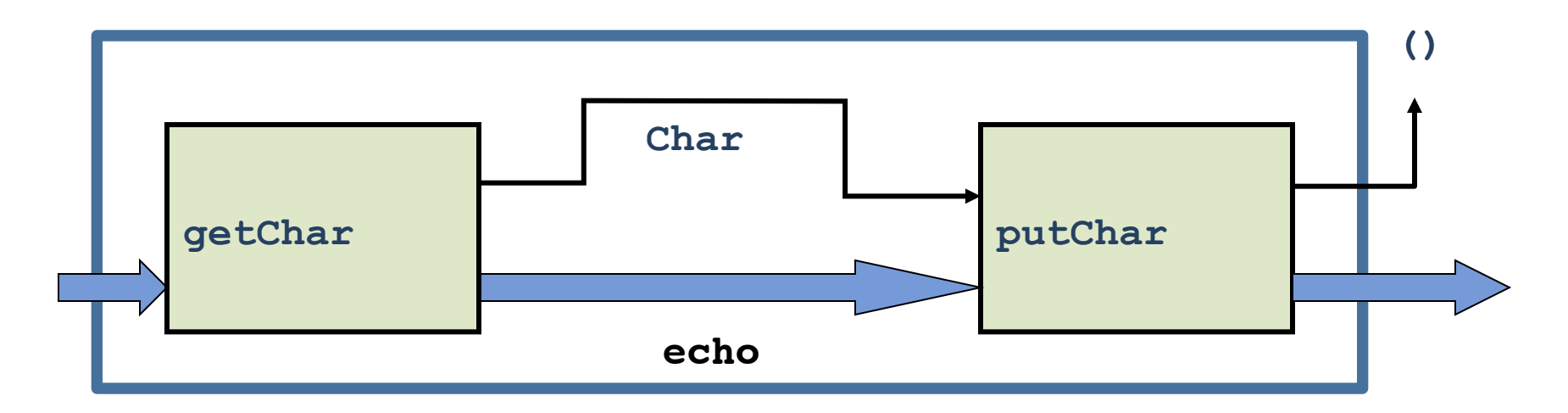

• We have connected two actions to make a new, bigger action.

```
echo :: IO () 
                               echo = getChar >>= putChar
getChar :: IO Char 
putChar :: Char -> IO ()
```
# The  $(\gg)=$  Combinator

#### **(>>=) :: IO a -> (a -> IO b) -> IO b**

- Operator is called **bind** because it binds the result of the left-hand action in the action on the right
- Performing compound action  $a \gg = \x>>b$ :
	- $-$  performs action  $a$ , to yield value  $r$
	- $-$  applies function  $\mathbf{x}$ ->b to **r**
	- $-$  performs the resulting action  $\mathbf{b} \{ \mathbf{x} \leq -\mathbf{r} \}$
	- $-$  returns the resulting value  $\bf{v}$

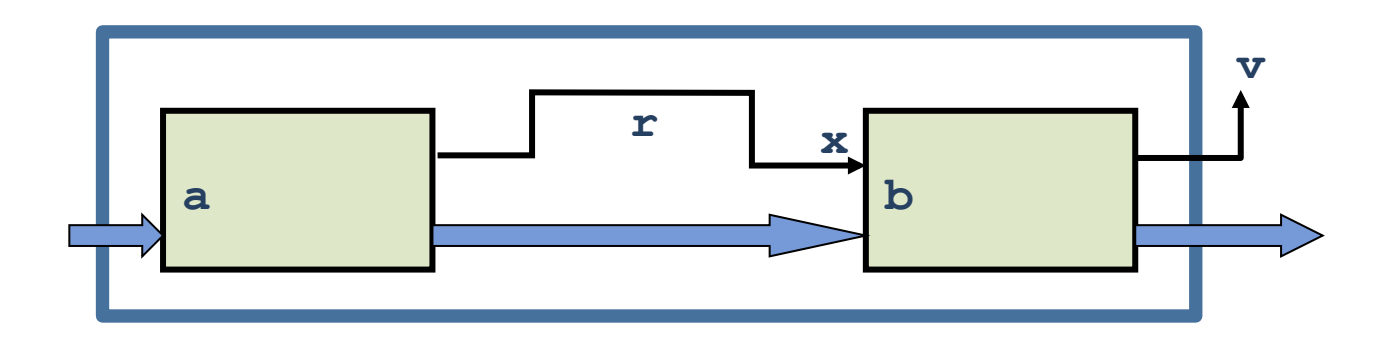

# The (>>) Combinator

• The "then" combinator (>>) does sequencing when there is no value to pass:

> **(>>) :: IO a -> IO b -> IO b -- defined from bind (>>=) :: IO a -> (a -> IO b) -> IO b**  $m \gg n = m \gg = (\langle -2 n \rangle$

> > **echoDup :: IO ()**   $echoDup = getChar \rightarrow = \c$  **putChar c >> putChar c**

**echoTwice :: IO () echoTwice = echo >> echo** 26 

## The return Combinator

• The action (return v) does no IO and immediately returns v:

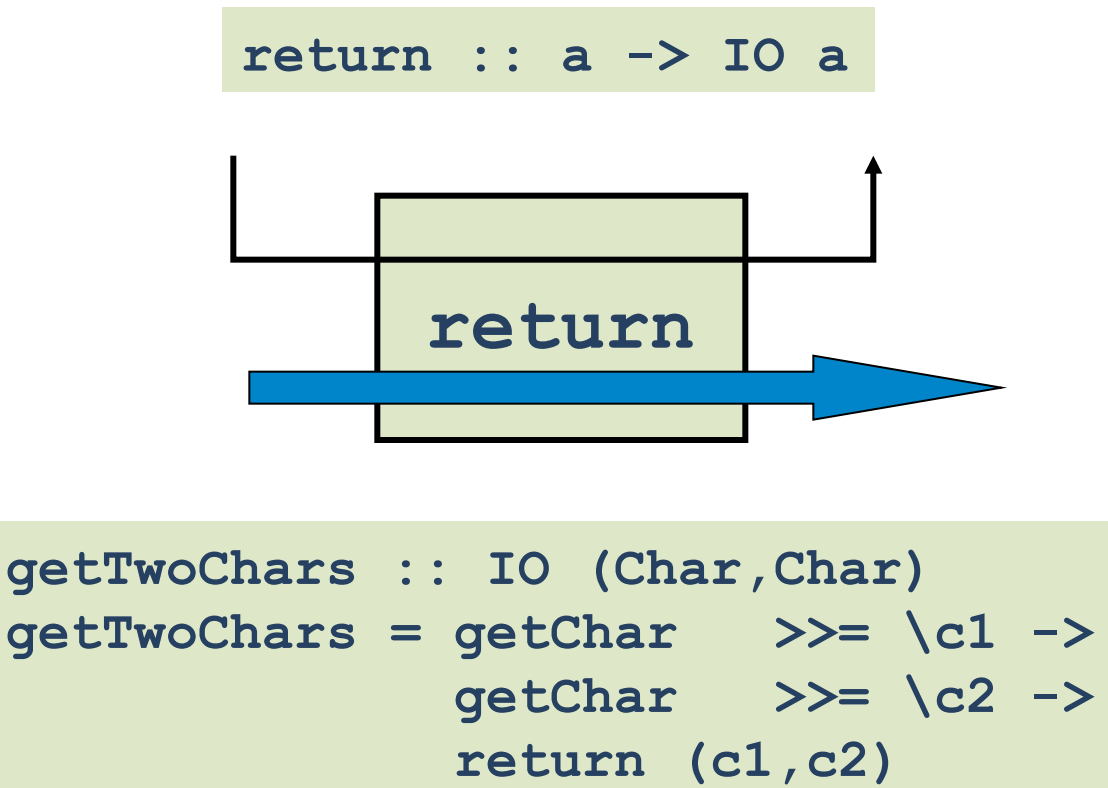

# The "do" Notation

• The "do" notation adds syntactic sugar to make monadic code easier to read.

```
-- Plain Syntax 
getTwoChars :: IO (Char,Char) 
getTwoChars = getChar >>= \c1 -> 
               getChar >>= \c2 -> 
                return (c1,c2)
```

```
-- Do Notation 
getTwoCharsDo :: IO(Char,Char) 
getTwoCharsDo = do { c1 <- getChar ; 
                        c2 <- getChar ; 
                        return (c1,c2) }
```
• Do syntax designed to look imperative.

# Desugaring "do" Notation

• The "do" notation *only* adds syntactic sugar:

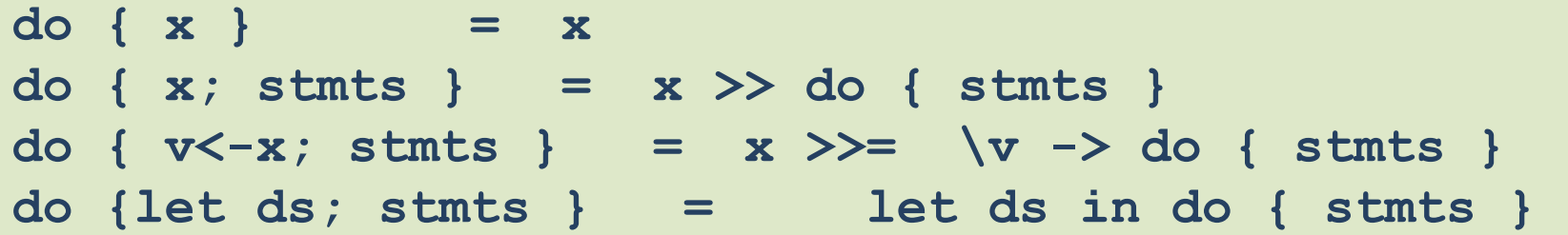

The scope of variables bound in a generator is the rest of the "do" expression.

• The following are equivalent:

**do { x1 <- p1; ...; xn <- pn; q }** 

**<sup>q</sup> do x1 <- p1; ...; xn <- pn; q**

$$
\begin{array}{c}\n\cdots \\
xn <-\text{pn} \\
q\n\end{array}
$$

**do x1 <- p1** 

# Bigger Example

• The getLine function reads a line of input:

```
getLine :: IO [Char] 
getLine = do { c <- getChar ; 
                 if c == ' \n\cdot b return [] 
                  else 
                       do { cs <- getLine; 
                             return (c:cs) }}
```
Note the "regular" code mixed with the monadic operations and the nested "do" expression.

# Control Structures on Monads

• Exploiting the monadic combinators, we can define control structures that work for any monad

```
repeatN 0 x = return () 
repeatN n \times = \times \gg repeatN (n-1) \timesrepeatN :: (Num a, Monad m, Eq a) \Rightarrow a \Rightarrow m a1 \Rightarrow m ()
```
 **Main> repeatN 5 (putChar 'h')** 

```
for [] fa = return () 
for (x:xs) fa = fa x \gt\gt for xs fa
for :: Monad m \Rightarrow [t] \rightarrow (t \rightarrow m a) \Rightarrow m ()
```
**Main> for [1..10] (\x -> putStr (show x))** 

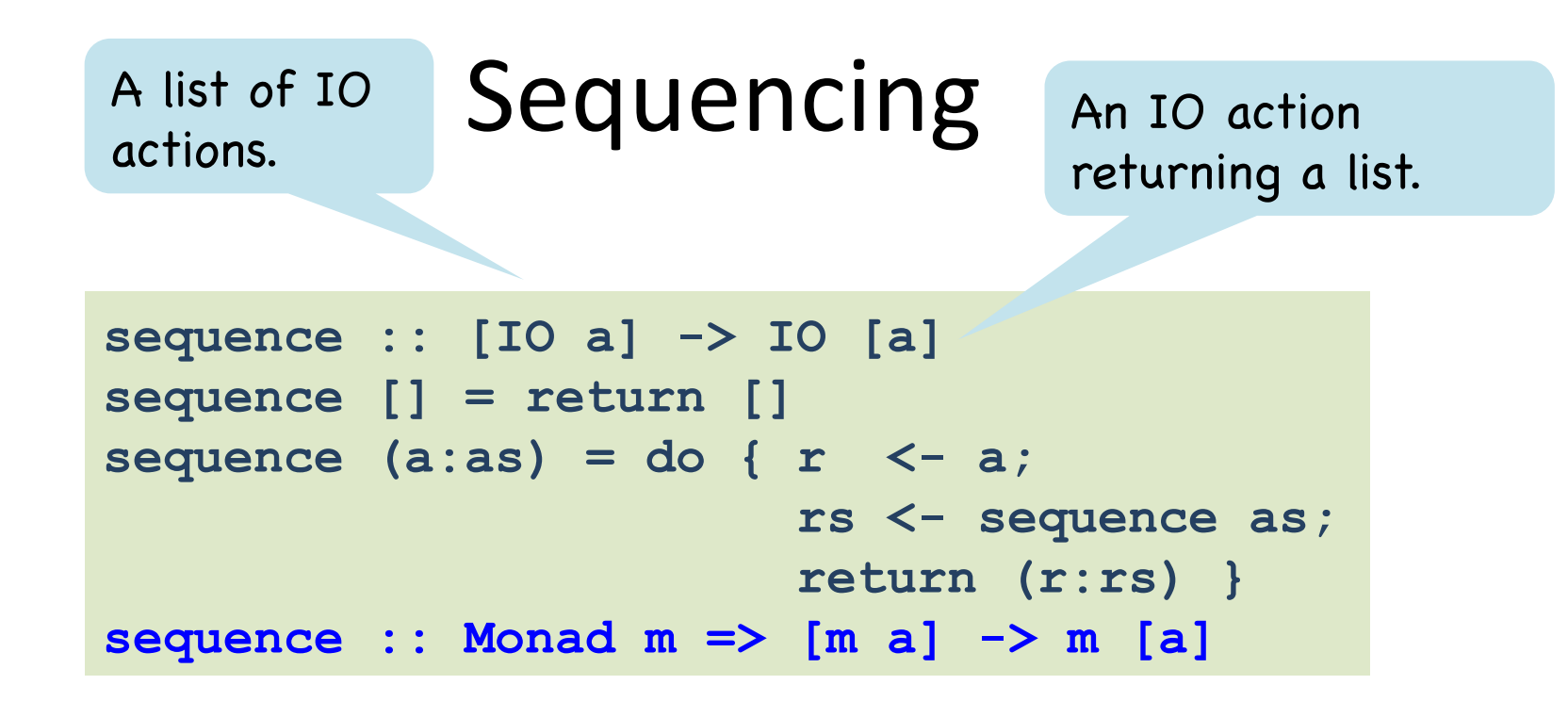

• Example use:

**Main> sequence [getChar, getChar, getChar]** 

Slogan: First-class actions let programmers write application-specific control structures.

# IO Provides Access to Files

- The IO Monad provides a large collection of operations for interacting with the "World."
- For example, it provides a direct analogy to the Standard C library functions for files:

```
openFile :: FilePath -> IOMode -> IO Handle 
hPutStr :: Handle -> String -> IO () 
hGetLine :: Handle -> IO String 
hClose :: Handle -> IO ()
```
# References

- The IO operations let us write programs that do I/O in a strictly sequential, imperative fashion.
- Idea: We can leverage the sequential nature of the IO monad to do other imperative things!

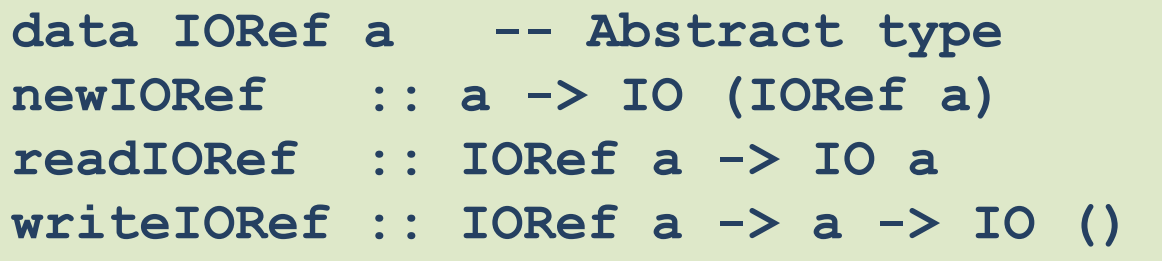

• A value of type IORef a is a reference to a mutable cell holding a value of type a.

#### Example Using References

```
import Data.IORef -- import reference functions 
-- Compute the sum of the first n integers 
count :: Int -> IO Int
count n = do 
    { r <- newIORef 0; 
      addToN r 1 } 
   where 
     addToN :: IORef Int -> Int -> IO Int
     addToN r i | i > n = readIORef r
                 | otherwise = do 
                    { v <- readIORef r
                    ; writeIORef r (v + i) 
                    ; addToN r (i+1)}
```
But this is terrible! Contrast with: sum [1..n]. Claims to need side effects, but doesn't really.

#### Example Using References

```
import Data.IORef -- import reference functions 
-- Compute the sum of the first n integers 
count :: Int -> IO Int
count n = do 
    { r <- newIORef 0; 
      addToN r 1 } 
   where 
     addToN :: IORef Int -> Int -> IO Int
     addToN r i | i > n = readIORef r
                 | otherwise = do 
                    { v <- readIORef r
                    ; writeIORef r (v + i) 
                    ; addToN r (i+1)}
```
Just because you can write C code in Haskell, doesn't mean you should! All the state of the state of the state of the state of the state of the state of the state of the state of the state of the state of the state of the state of the state of the state of the state of the state o

#### The IO Monad as ADT

```
return :: a -> IO a 
(>>=) :: IO a -> (a -> IO b) -> IO b
getChar :: IO Char 
putChar :: Char -> IO () 
... more operations on characters ... 
openFile :: [Char] -> IOMode -> IO Handle 
... more operations on files ... 
newIORef :: a -> IO (IORef a) 
... more operations on references …
```
- All operations return an IO action, but only **bind** (>>=) takes one as an argument.
- **Bind** is the only operation that combines IO actions, which forces sequentiality.
- In pure Haskell, there is no way to transform a value of type **IO a** into a value of type **a**
- There are unsafe primitives for this

#### Implementation

• GHC uses "world-passing semantics" for the IO monad

**type IO t = World -> (t, World)** 

• It represents the "world" by an un-forgeable token of type **World**, and implements **bind** and **return** as:

```
return :: a -> IO a 
return a = \wedge w \rightarrow (a,w)(>>=) :: IO a -> (a -> IO b) -> IO b 
(>>=) m k = \w -> case m w of (r,w') -> k r w'
```
- Using this form, the compiler can do its normal optimizations. The dependence on the world ensures the resulting code will still be single-threaded.
- The code generator then converts the code to modify the world "in-place."

# Summary

- A complete Haskell program is a single IO action called main. Inside IO, code is single-threaded.
- Big IO actions are built by gluing together smaller ones with bind  $(\gg)=$ ) and by converting pure code into actions with return.
- IO actions are first-class.
	- $-$  They can be passed to functions, returned from functions, and stored in data structures.
	- So it is easy to define new "glue" combinators.
- The IO Monad allows Haskell to be pure while efficiently supporting side effects.
- The type system separates the pure from the effectful code.

### Comparison

- In languages like ML or Java, the fact that the language is in the IO monad is baked in to the language. There is no need to mark anything in the type system because it is everywhere.
- In Haskell, the programmer can choose when to live in the IO monad and when to live in the realm of pure functional programming.
- So it is not Haskell that lacks imperative features, but rather the other languages that lack the ability to have a statically distinguishable pure subset.

#### Monad Laws

**1) return x >>= f = f x 2) m >>= return = m**  3)  $(x \gg = f) \gg = g = x \gg = (\forall v \rightarrow f v \gg = g)$ 

• In do-notation:

1) do { w <- return v; f w }  
\n= do { f v }  
\n2) do { v <- x; return v }  
\n= do { x }  
\n3) do { x <- m1;   
\n
$$
y <- m2; \qquad \qquad \text{do} { y <- do { x <- m1; \n
$$
y <- m2; \qquad \qquad \text{m3} }
$$
$$

**x not in free vars of m3** <sup>41</sup>

#### Derived Laws for (>>) and done

**(>>) :: IO a -> IO b -> IO b**  $m \gg n = m \gg = (\langle -2 n \rangle$ **done :: IO () done = return ()** 

 $\text{done} \geqslant \geqslant m$  = m **m >> done = m**  $m1 \gg (m2 \gg m3) = (m1 \gg m2) \gg m3$